## Multi CPU Systems

Last updated on the 27th of August 2020

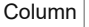

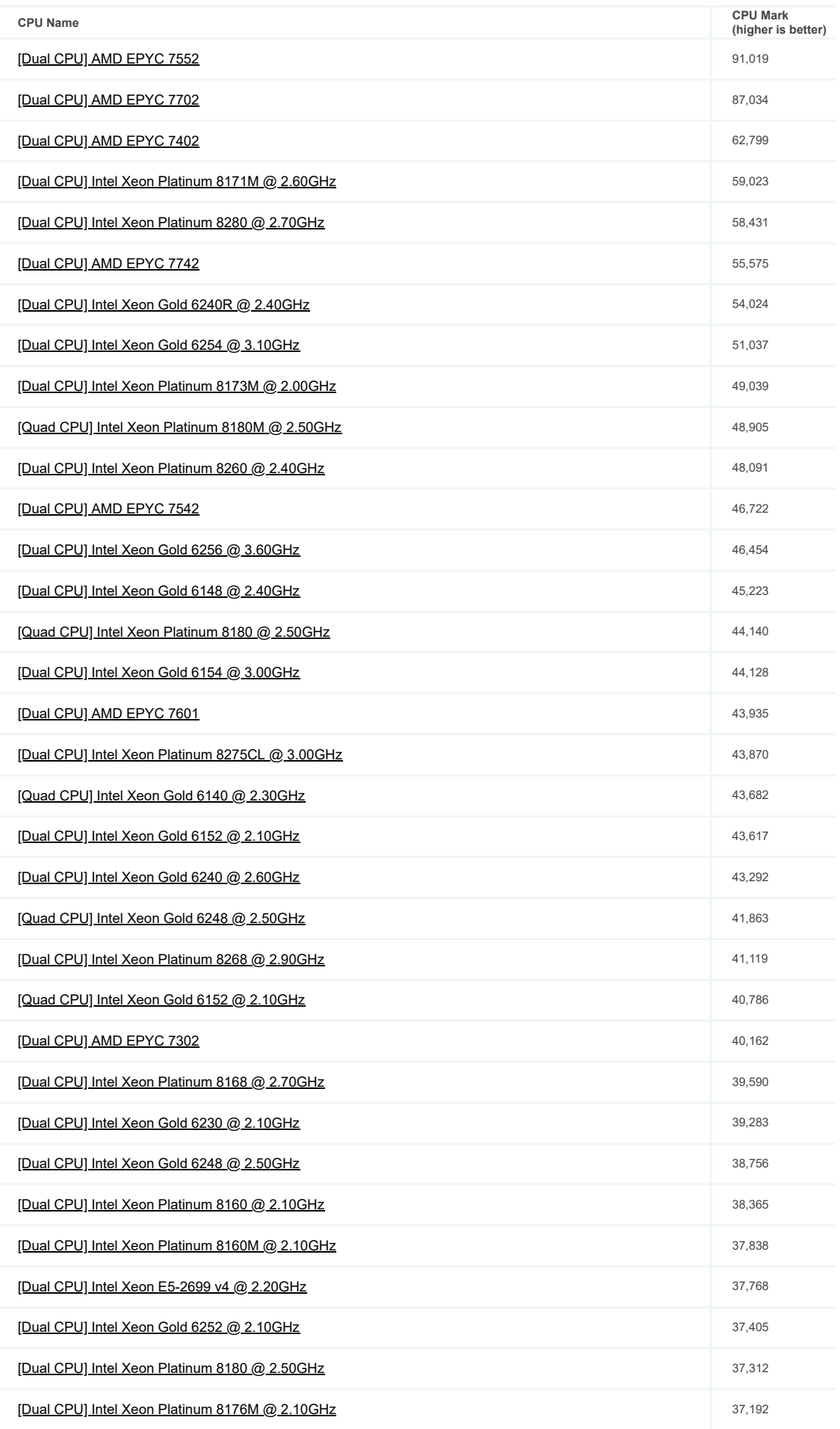

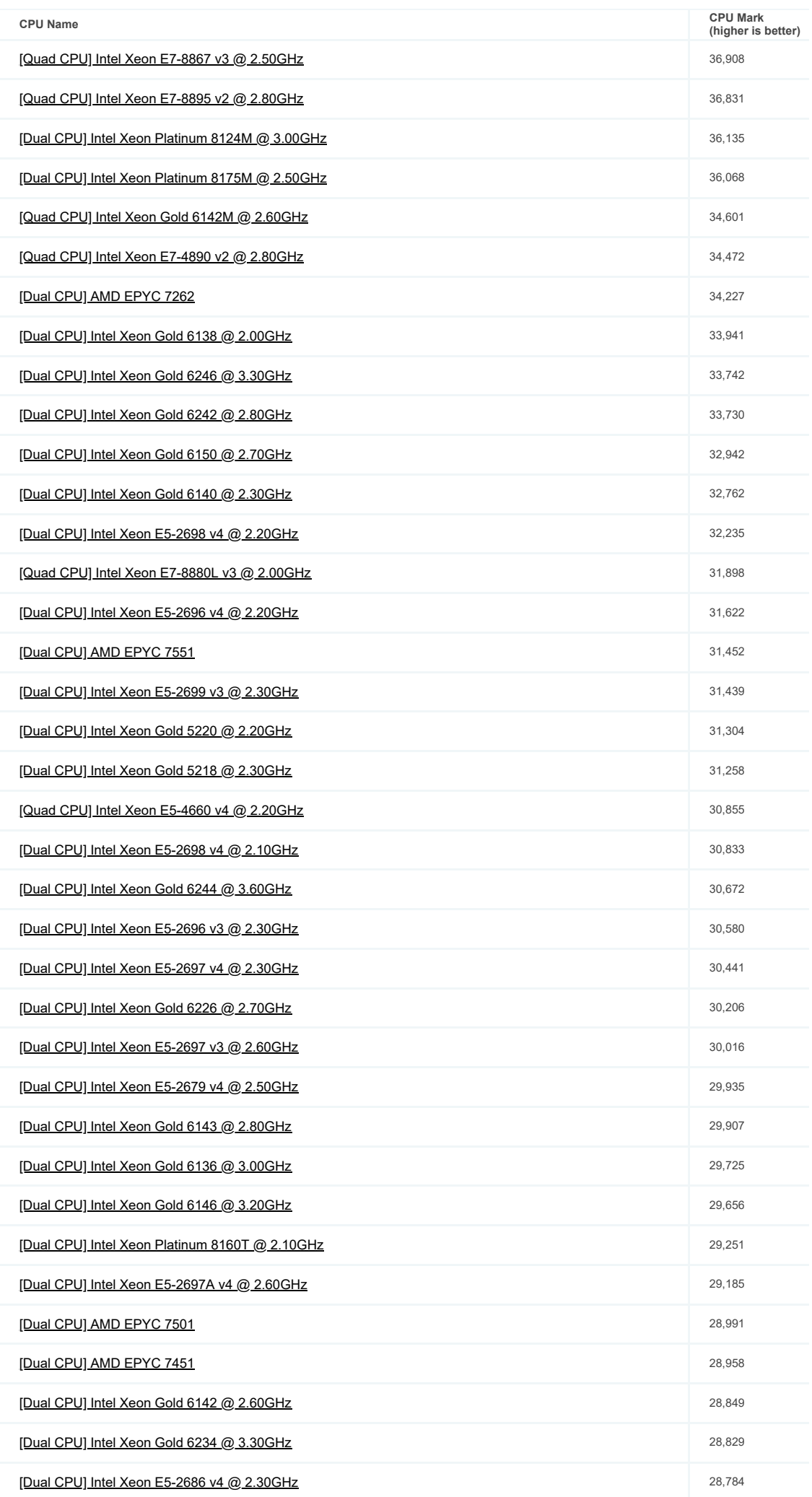

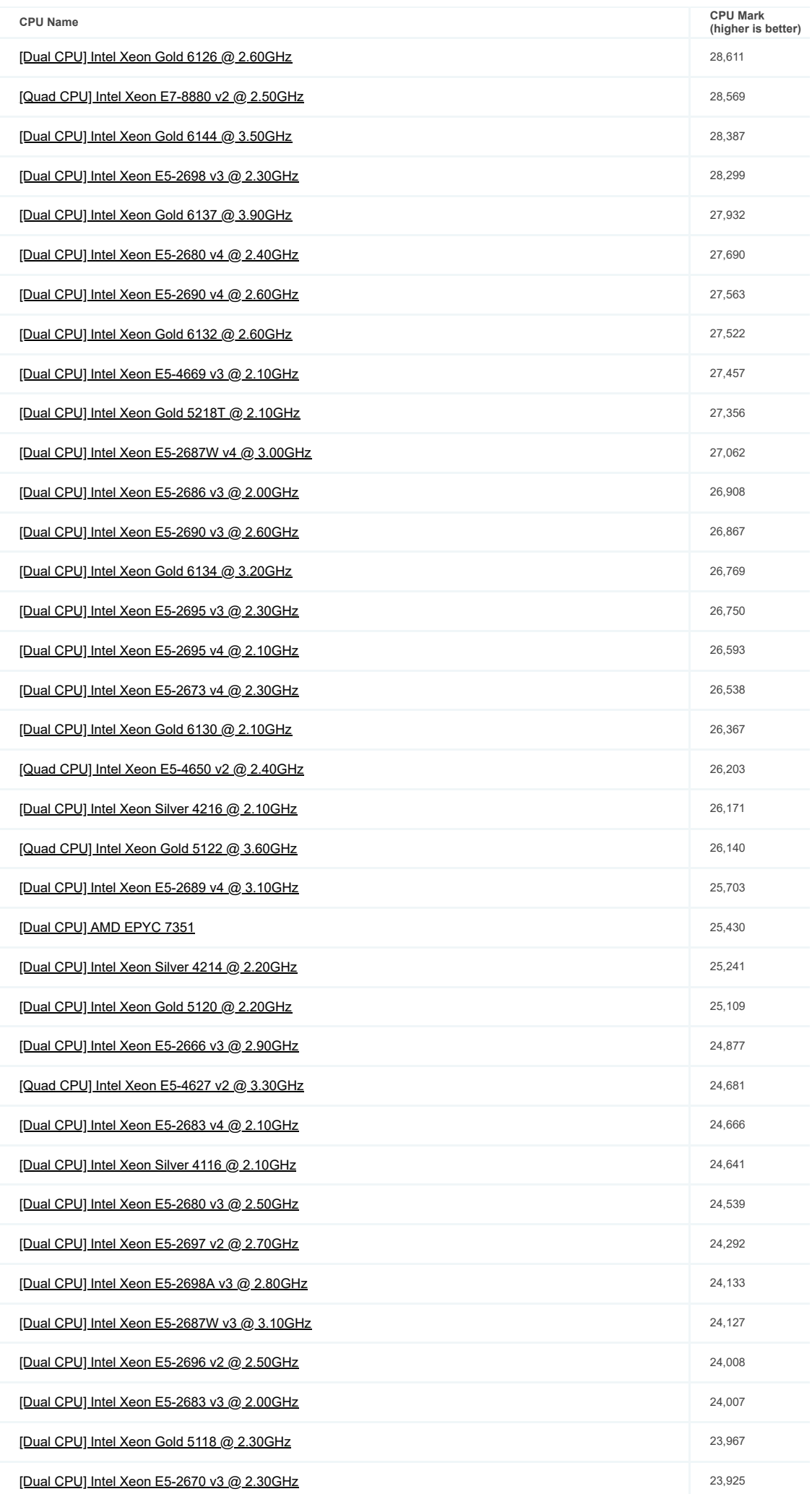

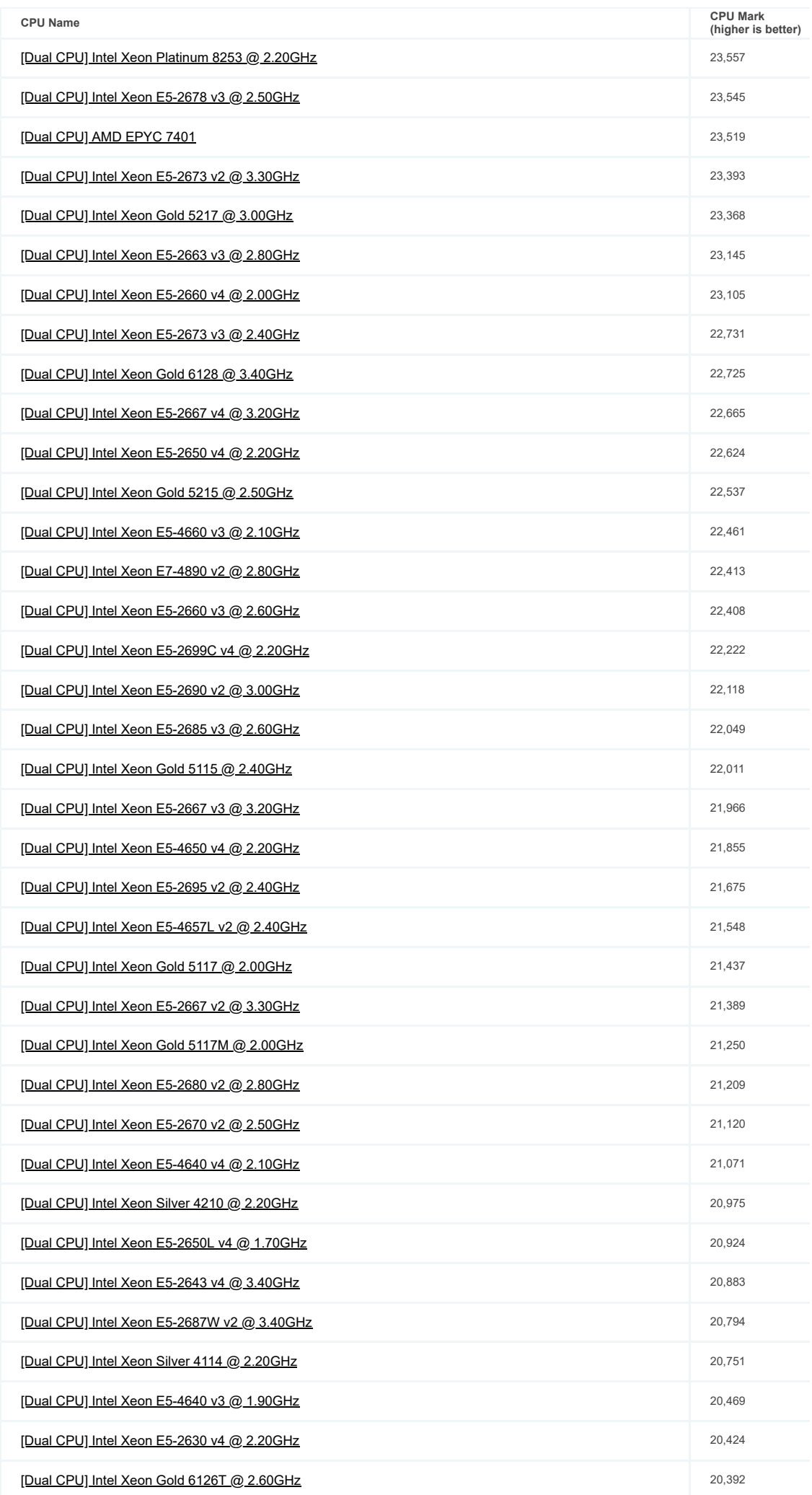

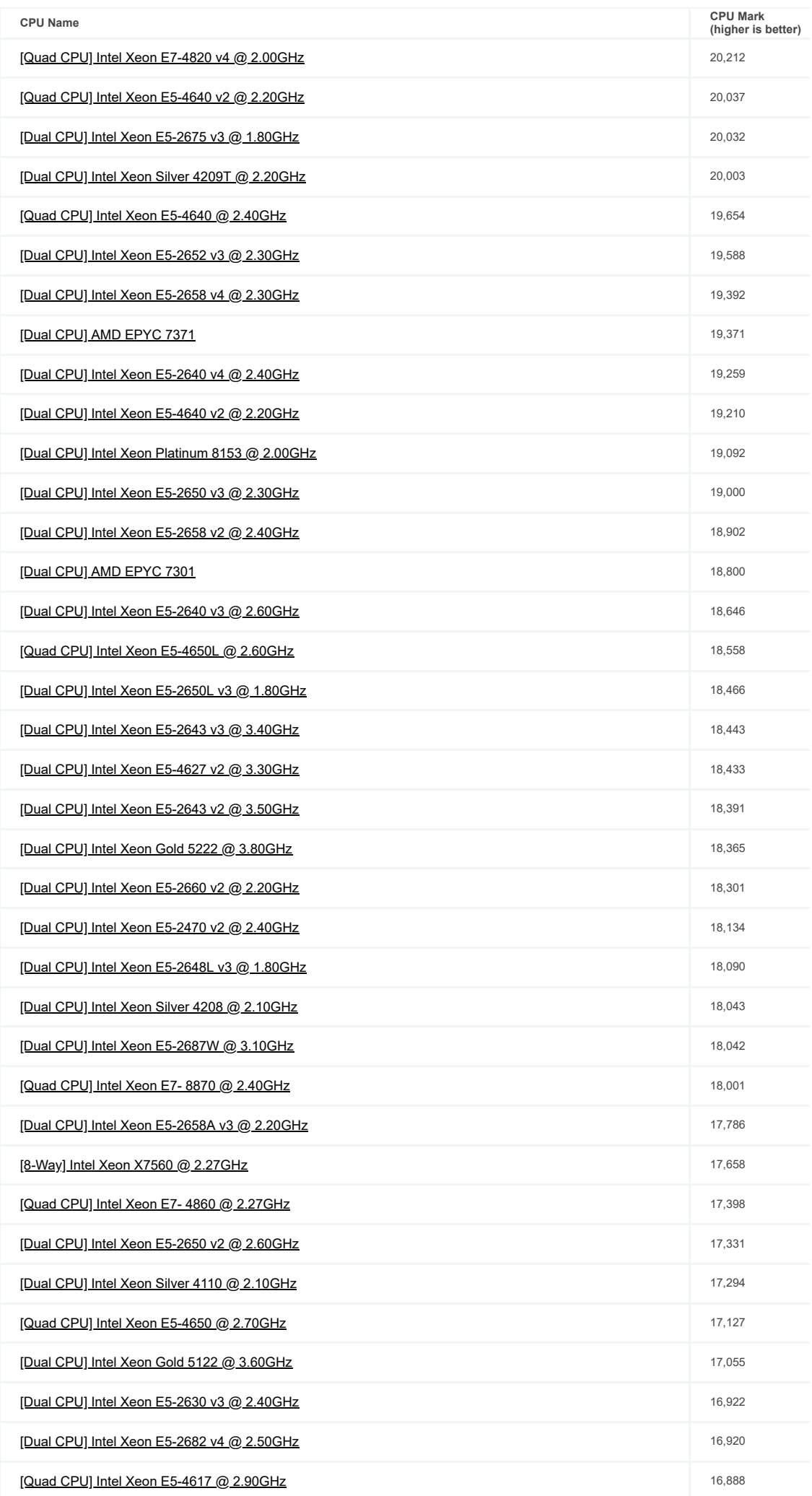

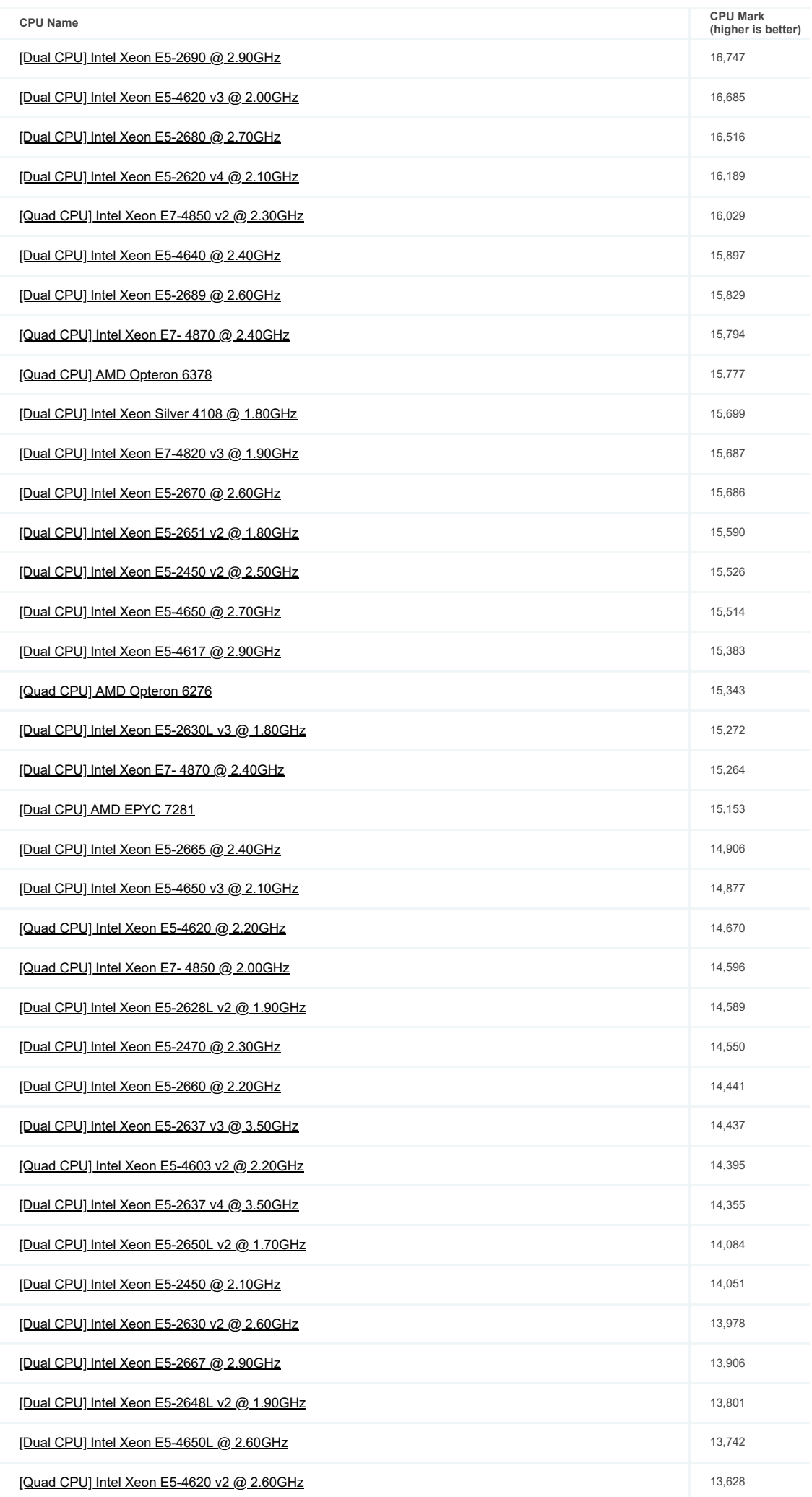

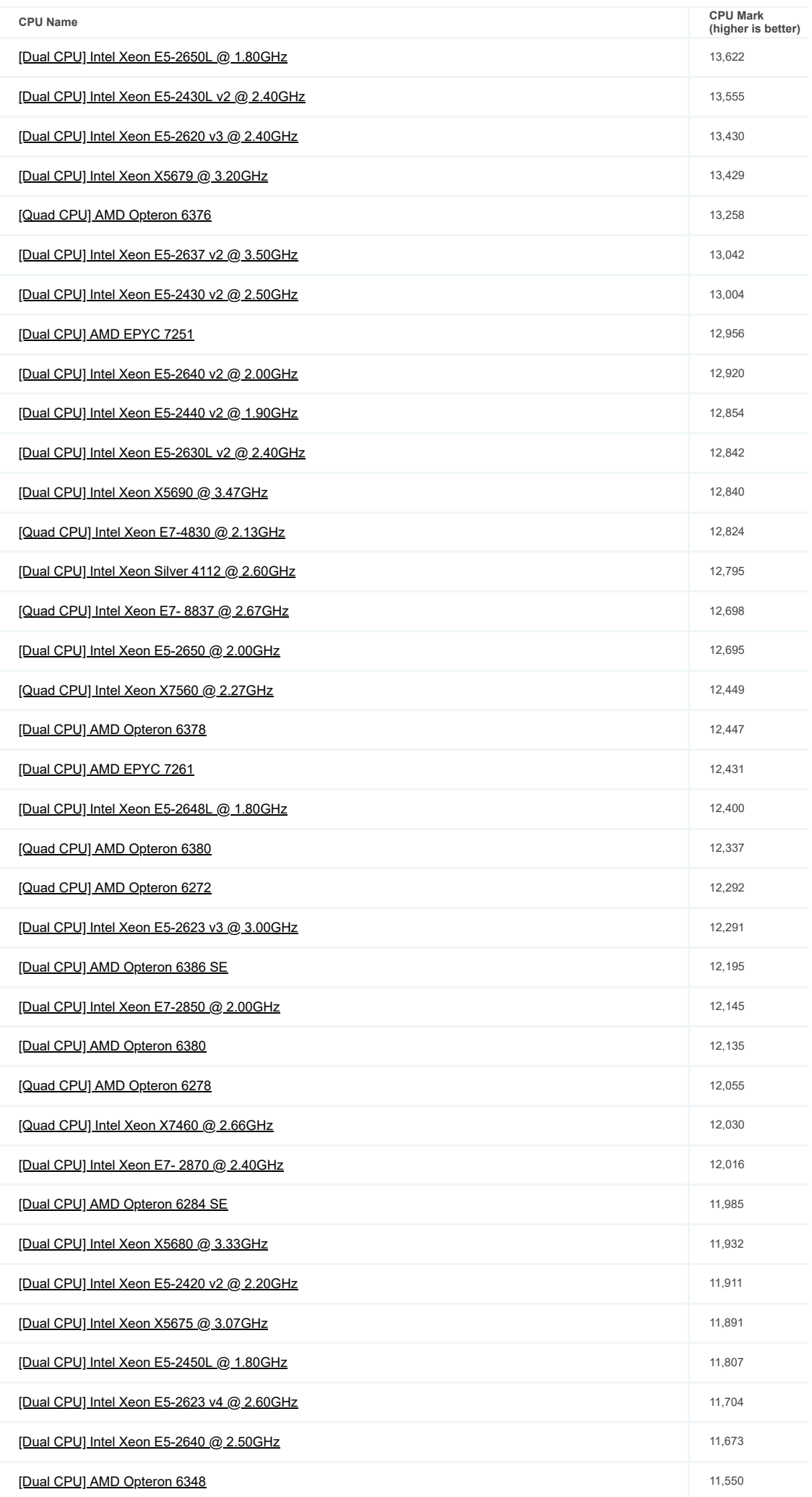

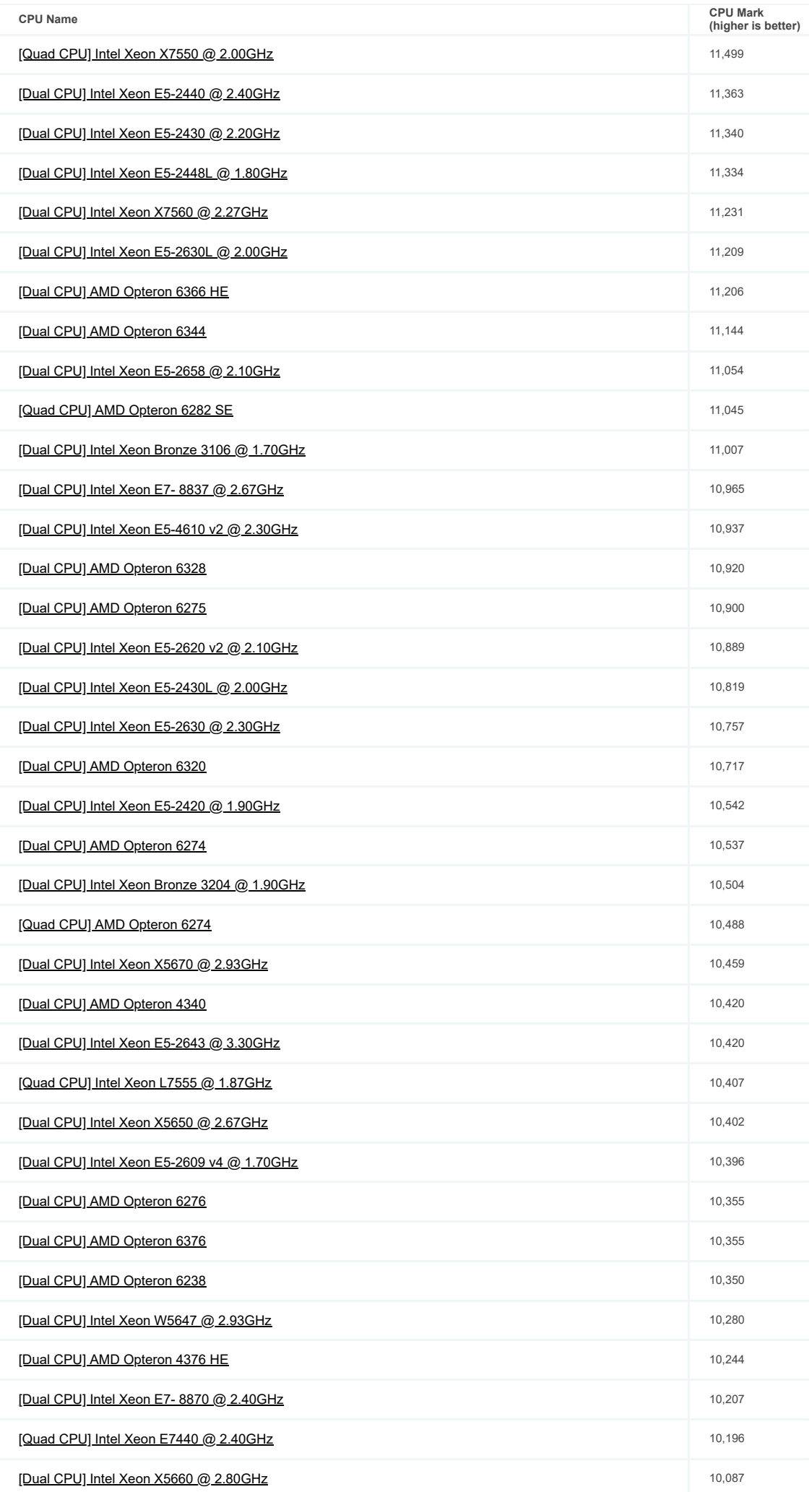

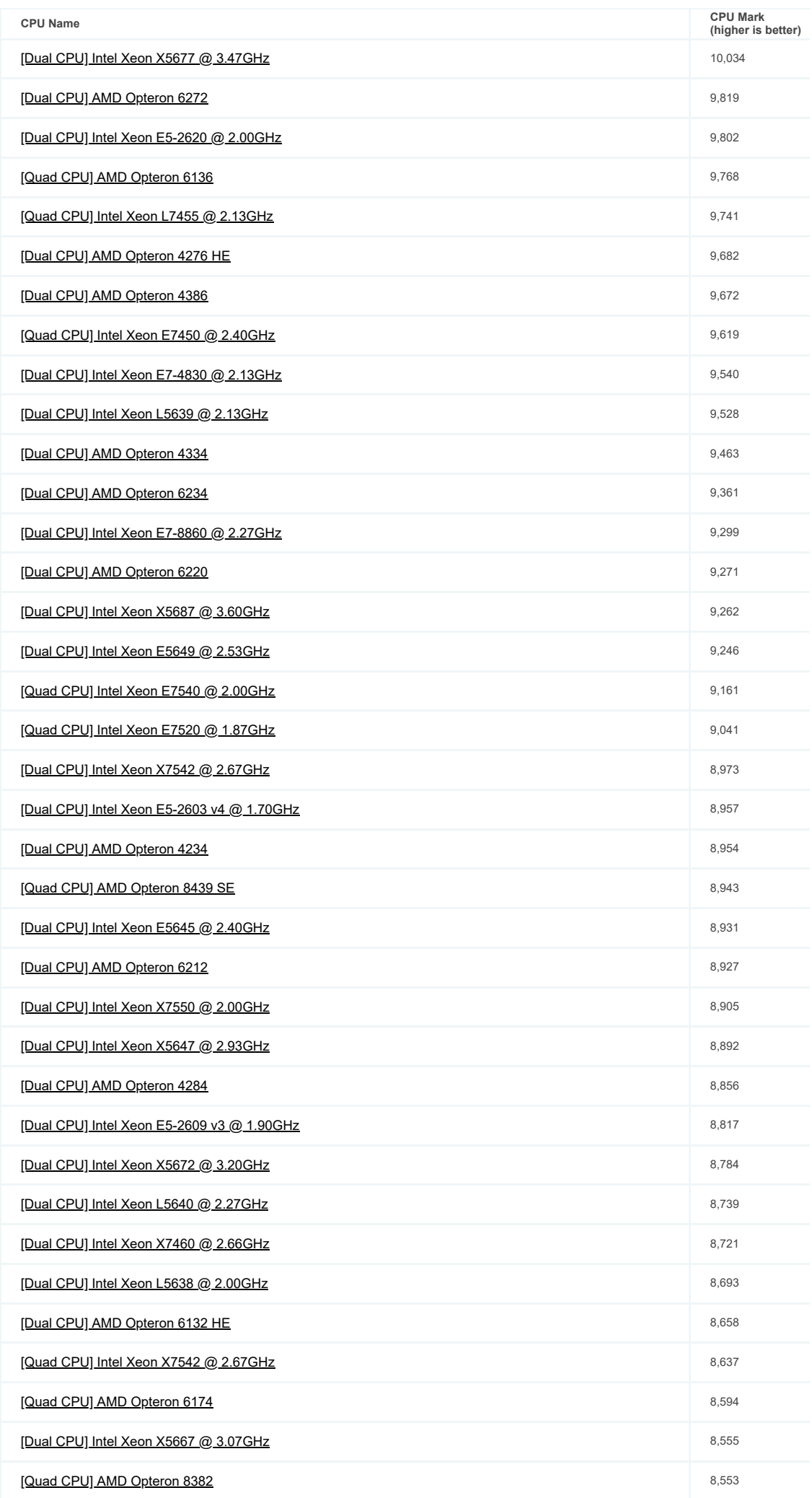

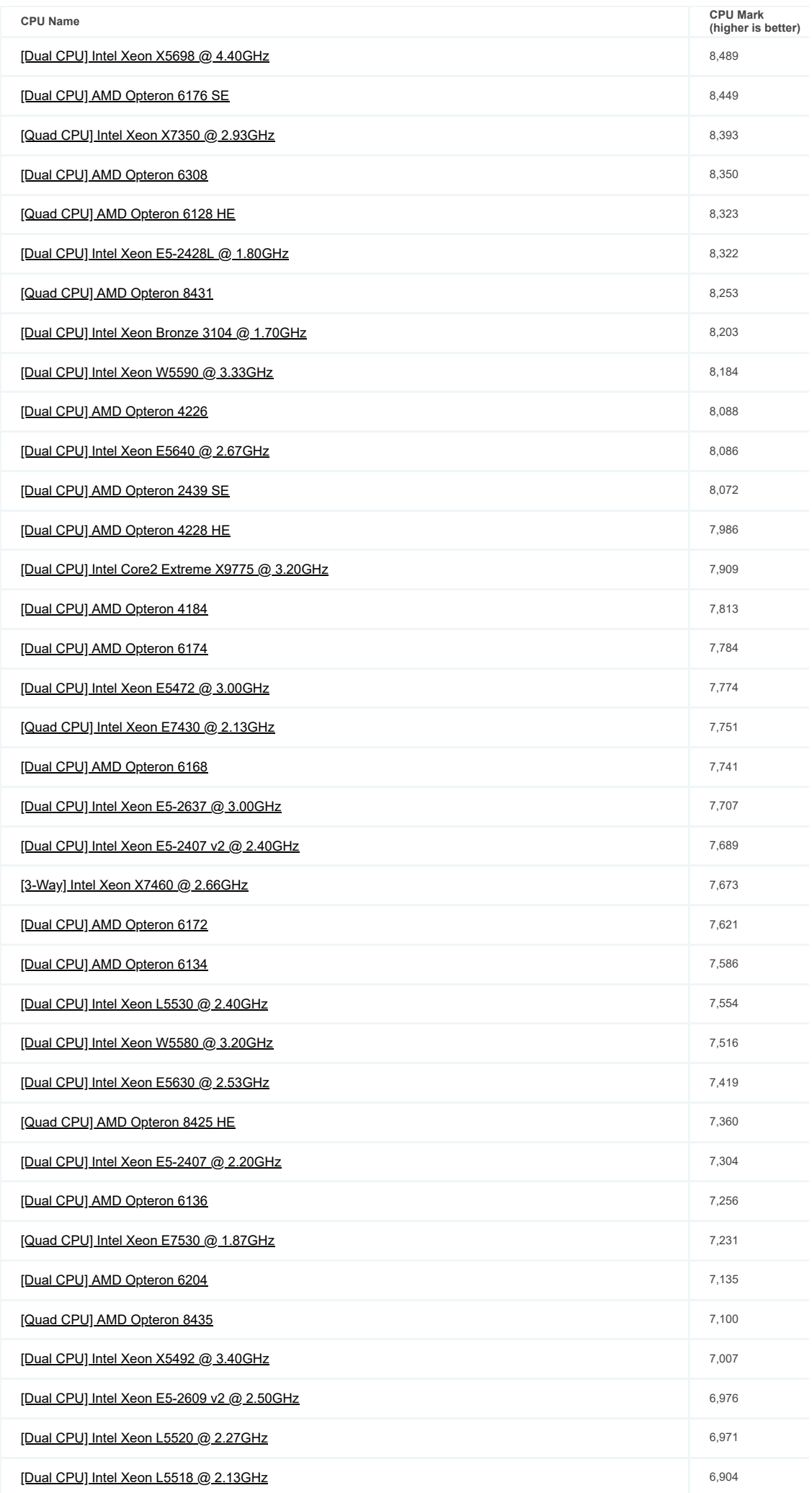

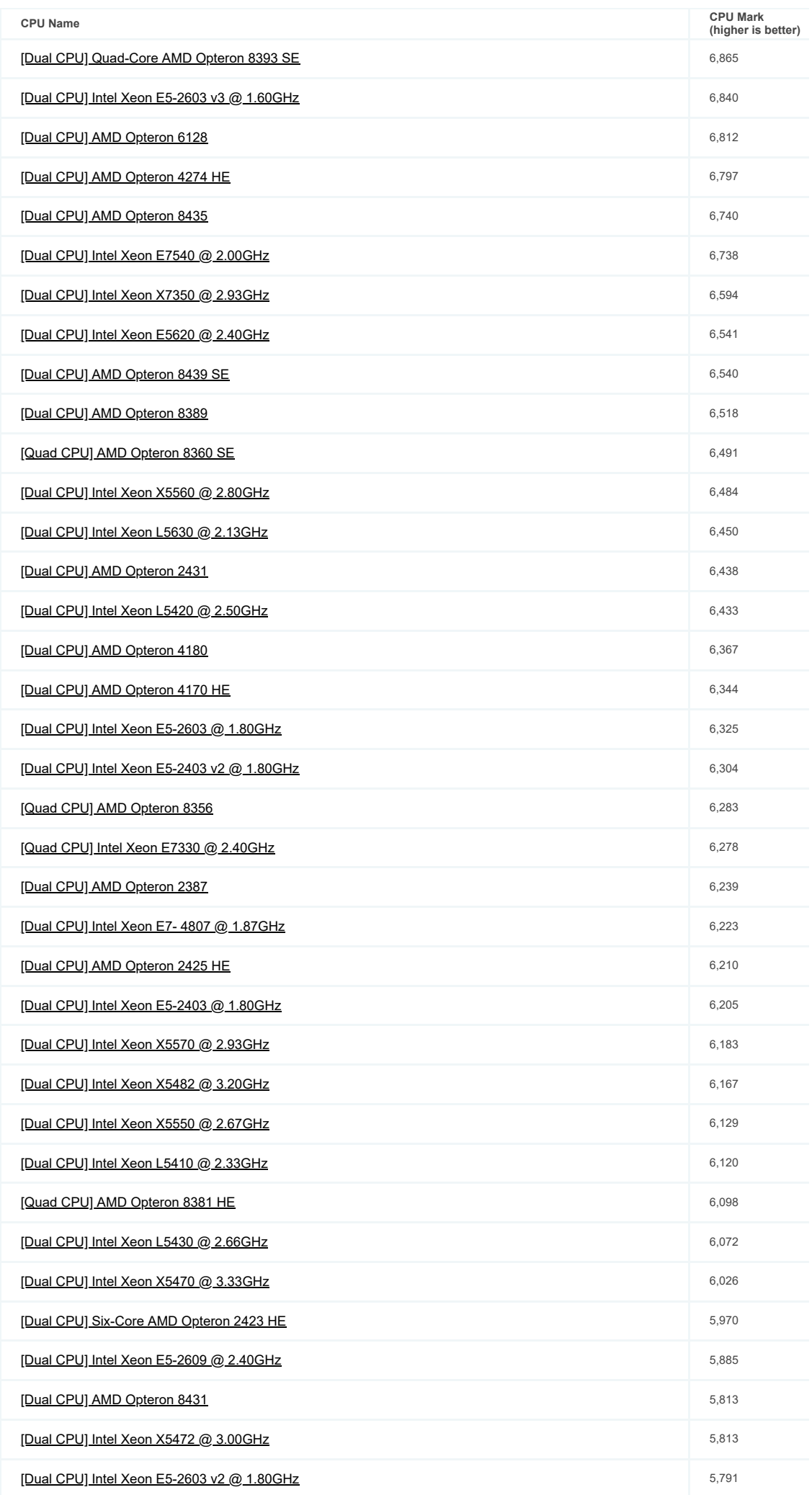

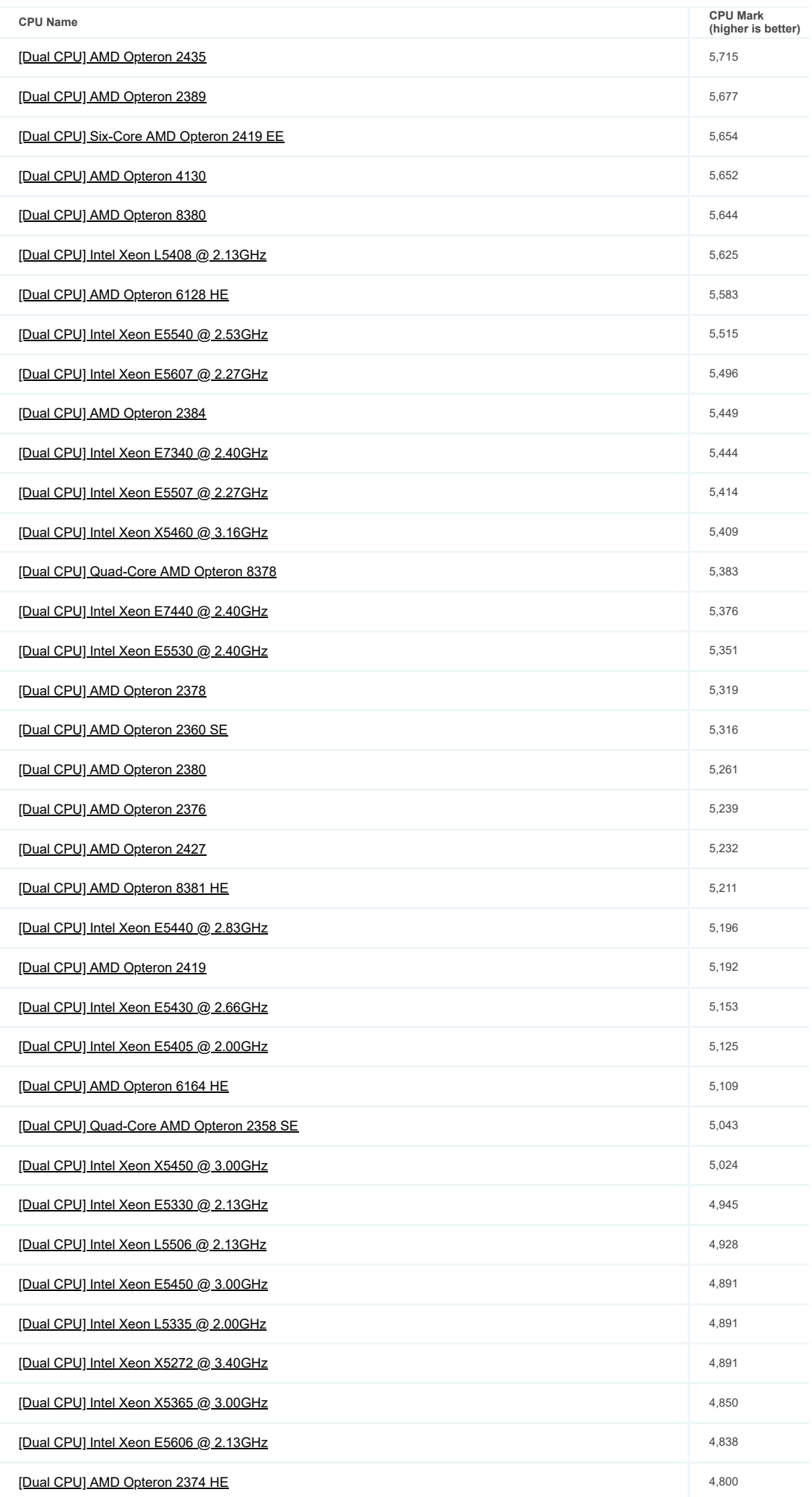

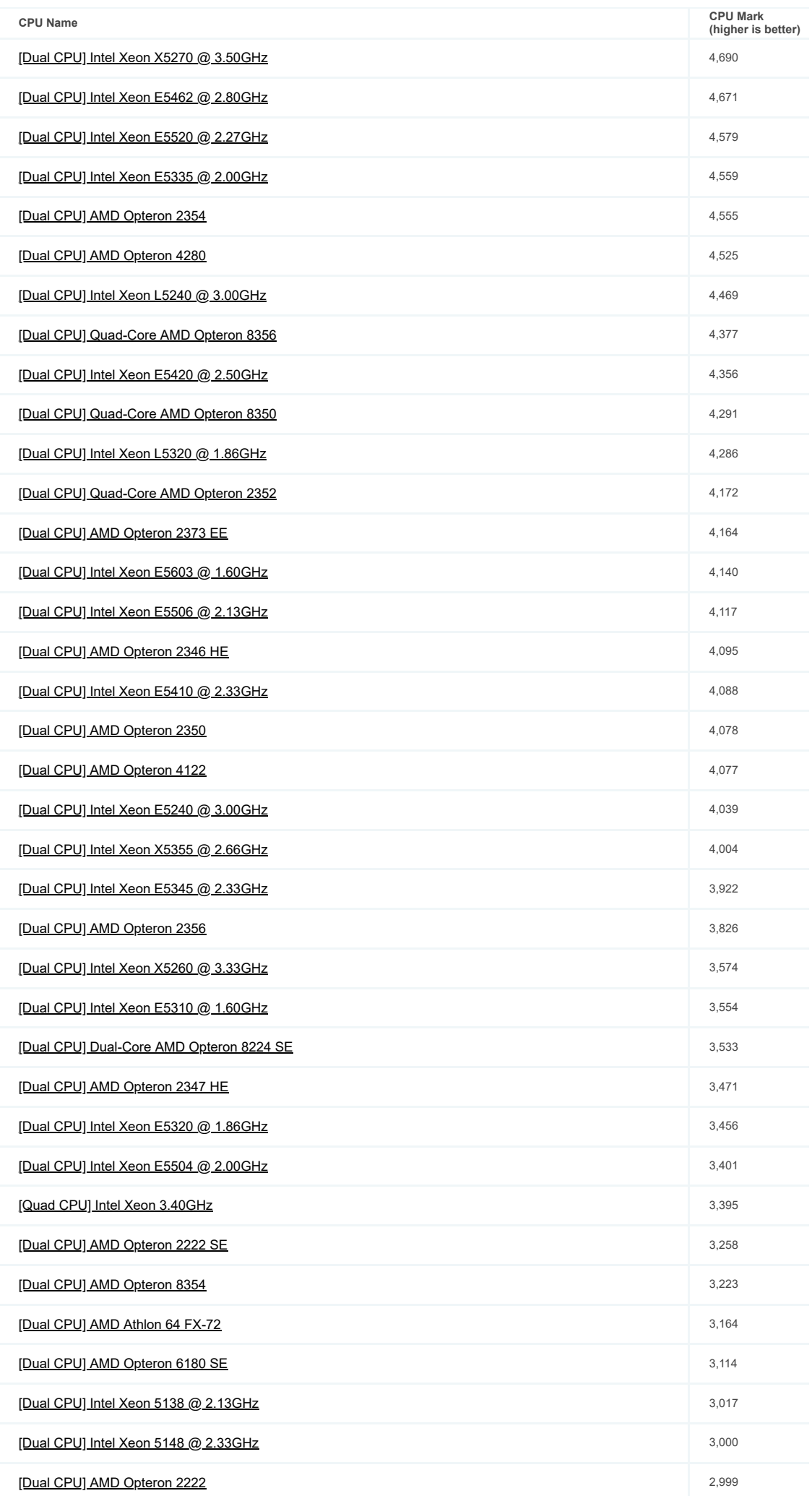

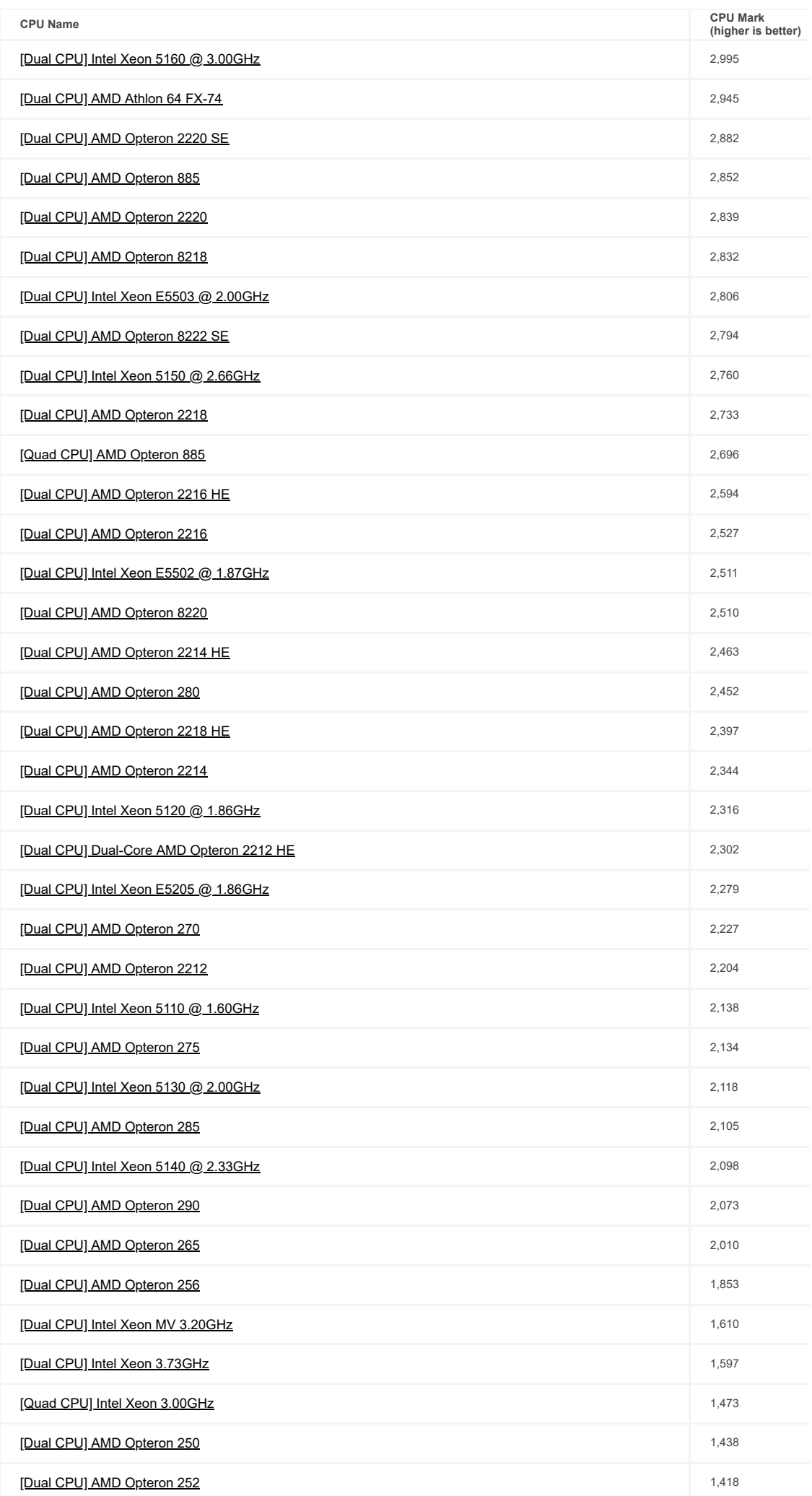

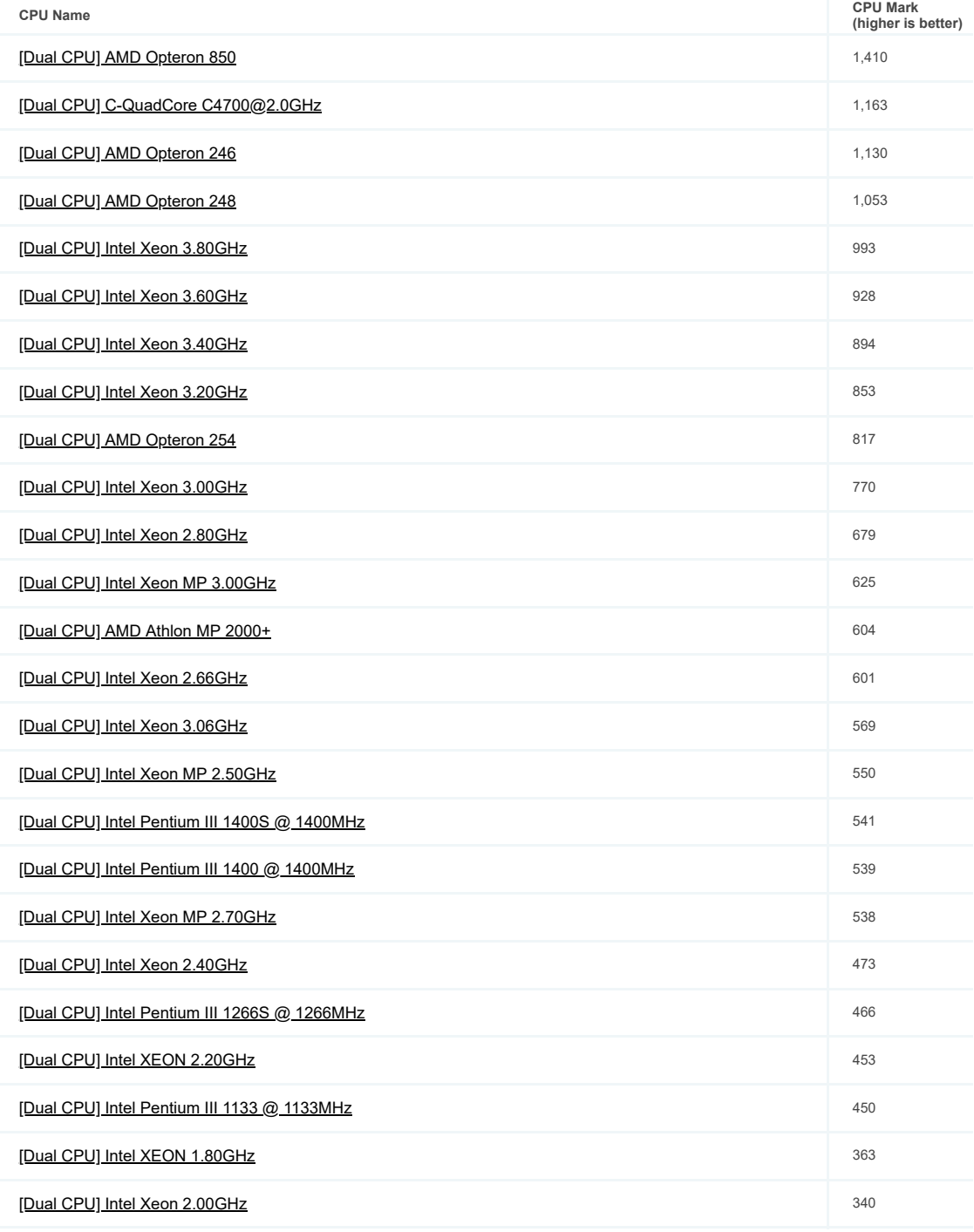